**Inhalt**

1. Allgemeine Beschreibung

2. Übersicht des Aufbaus

- 3. Beschreibung des Prozesses und der erstellten Lösungen
	- 3.1 Zufuhr Gehäuseunterteil
	- 3.2 Optische Kontrolle des Gehäuseunterteils
	- 3.3 Übergabeposition A
	- 3.4 Teilelager
	- 3.5 Portalroboter
	- 3.6 Identifikation der Getriebeteile und deren Lage
	- 3.7 Montage der Getriebe und COBOT
	- 3.8 Montage des Gehäusedeckels mit SCARA-Roboter
	- 3.9 Digitaler Zwilling
	- 3.10 Anbindung an EDGE und Cloud
- 4. Verwendete Komponenten und Techniken der Automatisierungstechnik
- 5. Übersicht Kommunikationsschnittstellen
- 6. Die Unterstützer von LIA
- 7. Im Rahmen von LIA durchgeführte studentische Projekte und Abschlussarbeiten
- 8. Versionshinweise

**Präsentation Version 6.1** 

**Hochschule Bochum Bochum University** of Applied Sciences

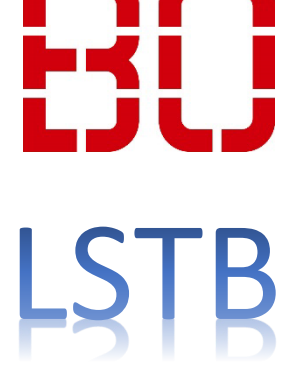

# **1. Allgemeine Beschreibung**

Im Labor für Steuerungstechnik und Technische Bildverarbeitung (LSTB) wird zurzeit das 'Lehrsystem für Intelligente Automatisierung' LIA entwickelt und aufgebaut.

LIA nutzt eine Fläche von ca. 25 m<sup>2</sup> und besteht aus diversen Komponenten der Automatisierungstechnik wie Linearachsen, Steuerungen, Portalroboter, Sensorik und Netzwerkbauteilen. Ein Teil dieser Komponenten stammt aus dem Bestand des Labors bzw. anderer Labore und wurden durch Modernisierungsmaßnahmen (Retrofit) auf den Stand der aktuellen Technik gebracht. Andere Komponenten (z.B. Speicherprogrammierbare Steuerungen) wurden unter Verwendung von Labormitteln angeschafft bzw. im Rahmen von Bachelorarbeiten entwickelt und aufgebaut. Dabei haben zahlreiche Unternehmen und Abteilungen der Hochschule Bochum und des Fachbereichs Mechatronik und Maschinenbau als 'Unterstützer von LIA' mitgewirkt.

Mit LIA werden die theoretischen Inhalte der Lehrveranstaltungen 'Prozessdatenerfassung und -verarbeitung' sowie 'Technische Bildverarbeitung' für die Studierenden praktisch erfahrbar. Das System soll keine 'I4.0 Musterfabrik' sein sondern die verschieden I4.0 Techniken studierendengerecht in unterschiedlichen Komplexitätsgraden erfahrbar machen und eine Einarbeitung in die Thematik 'intelligente Automatisierung' praxisgerecht ermöglichen.

Dabei kommen an dem Beispiel des Transports, der Kontrolle und der Montage von Getriebeteilen verschiedene kooperierende Automatisierungstechniken zum Einsatz. Auftragsbezogen und 'datengetrieben' werden eine Vielzahl von Kleingetriebevarianten in beliebiger Stückzahl gefertigt.

LIA wird ständig weiterentwickelt. Eine Beschreibung kann deshalb immer nur den aktuellen Zustand abbilden.

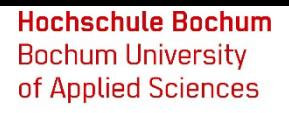

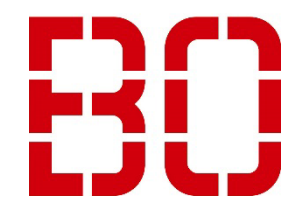

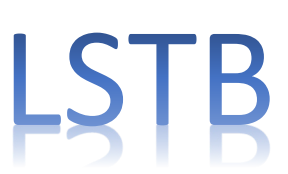

# **2. Übersicht des Aufbaus**

In der folgen Übersichtsdarstellung von LIA sind die Position der einzelnen, in Abschnitt 3 beschriebenen Prozessschritte gekennzeichnet.

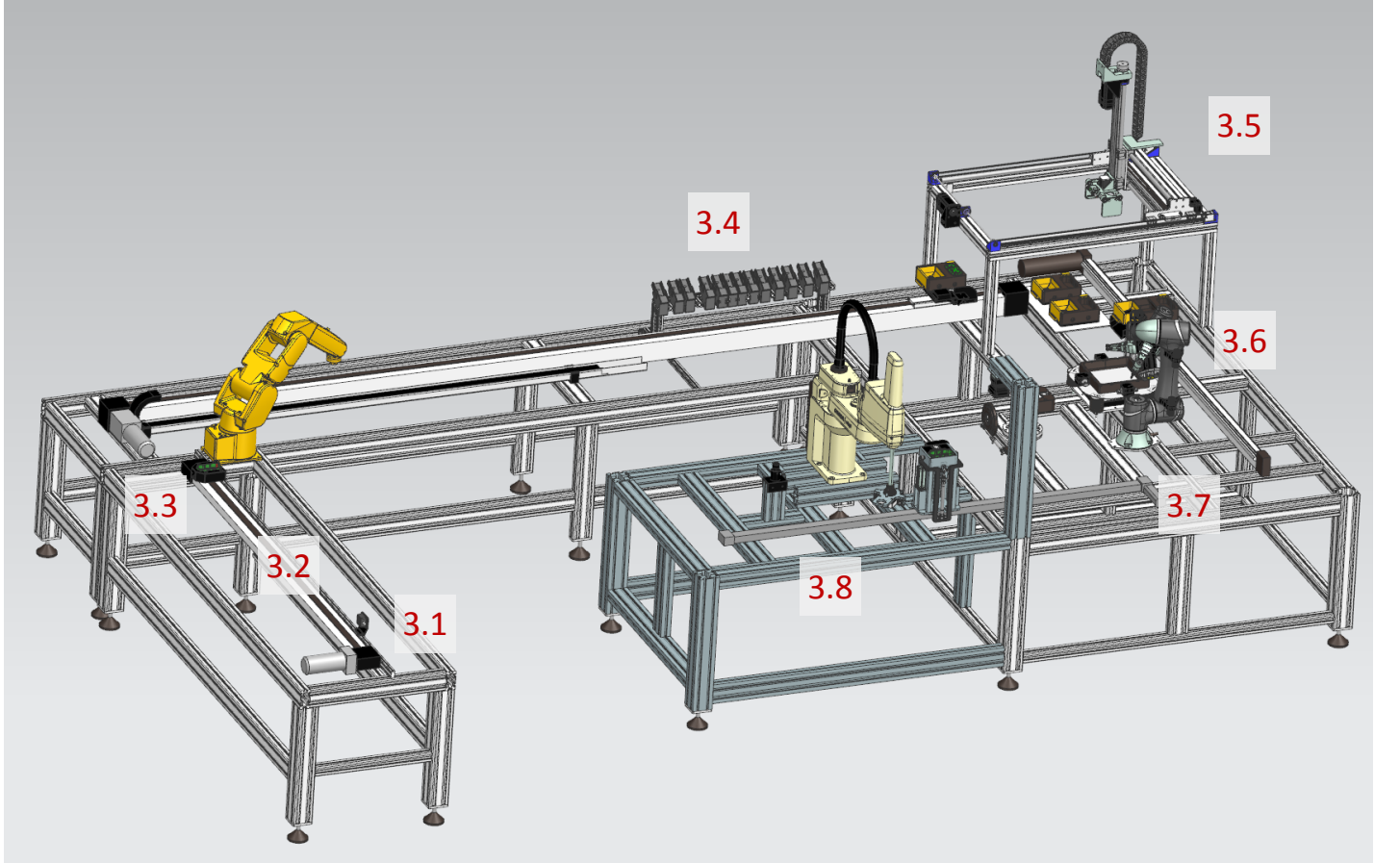

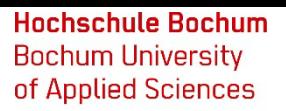

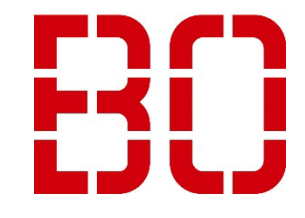

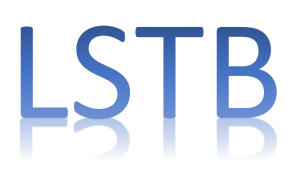

- Labor für Steuerungstechnik und Technische Bildverarbeitung
- [3.1. Zufuhr Gehäuseunterteil](#page-3-0) [3.2 Optische Kontrolle des Gehäuseunterteils](#page-4-0) **[3.3 Übergabeposition A](#page-5-0)** [3.4 Teilelager](#page-6-0) [3.5 Portalroboter](#page-8-0) [3.6 Identifikation der Getriebeteile und deren Lage](#page-9-0) [3.7 Montage der Wellen und Zahnräder \(COBOT\)](#page-10-0)
	- [3.8 Montage des Gehäusedeckels \(SCARA\)](#page-10-0)

#### <span id="page-3-0"></span>**3. Beschreibung des Prozesses**

Im System können Kleingetriebe in verschieden Varianten (aktuell 27) montiert werden. Die Varianten ergeben sich aus der Verwendung unterschiedlicher Gehäuseteile und Kombination verschiedener Wellen-Zahnräder Zusammenstellungen. Der Typ des zu montierenden Getriebetyps ist in einem RFID Chip gespeichert.

# **3.1. Zufuhr Gehäuseunterteil**

Das Gehäuseunterteil wird in eine Aufnahme der ersten Linearachse eingelegt. Dabei wird über RFID der zu montierende Getriebetyp ermittelt, gegebenenfalls Anlagenkomponenten konfiguriert und erste Überprüfungen des Gehäuseunterteils vorgenommen. Nach der Konfiguration und erfolgreicher erster Prüfung wird das Gehäuseunterteil mit Hilfe der Linearachse an eine Übergabeposition verfahren.

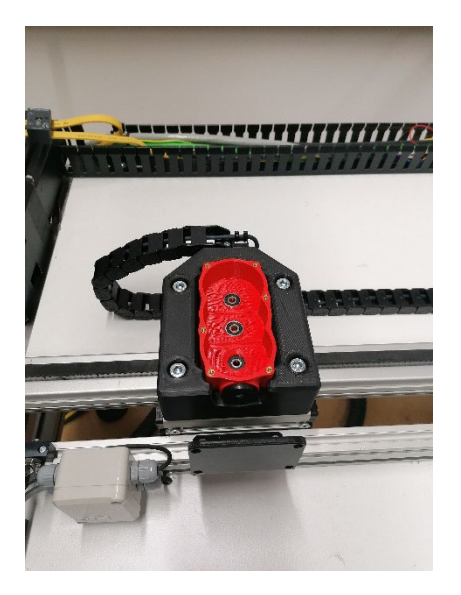

Gehäuseunterteil (rot) auf der ersten Linearachse

**Hochschule Bochum Bochum University** of Applied Sciences

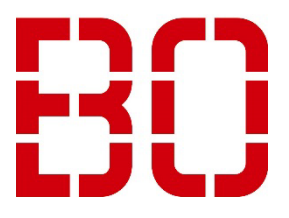

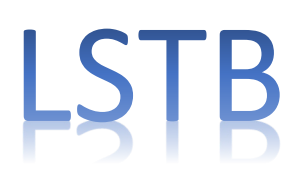

# <span id="page-4-0"></span>**3.2 Optische Kontrolle des Gehäuseunterteils**

Während der Verfahrung wird von einem Bildverarbeitungssystem die Farbe des Gehäuseunterteils, die drei Kugellager zur Aufnahme der Wellen und die sechs Messingbuchsen zur Verschraubung des Gehäusedeckels kontrolliert.

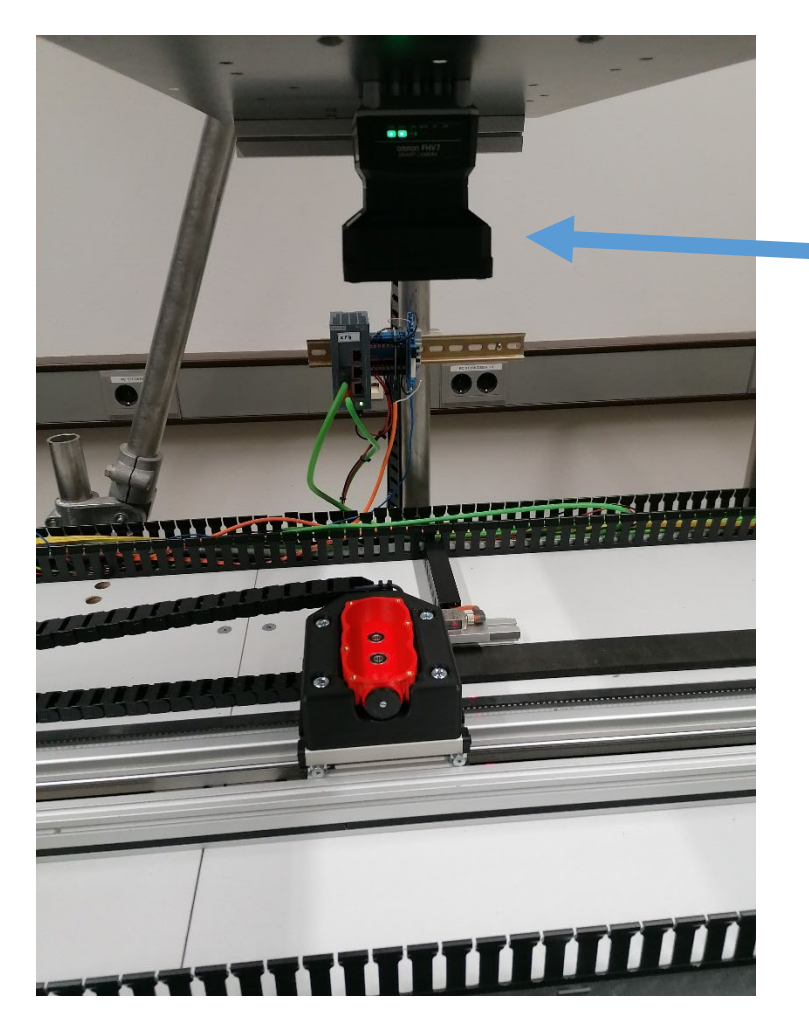

Bildverarbeitungssystem zur Kontrolle der Gehäuseunterteile

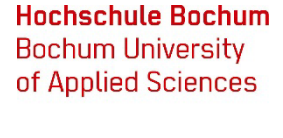

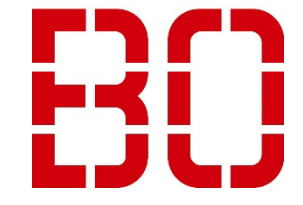

# <span id="page-5-0"></span>**3.3 Übergabeposition A**

Die Gehäuseunterteile werden hier an einen Sechsachsroboter übergeben. Wenn durch die vorausgegangene Kontrolle ein Fehler detektiert wurde, wird das Gehäuseunterteil aussortiert.

Wenn das Gehäuseunterteil in Ordnung ist, wird es von dem Roboter auf eine zweite Linearachse in ein sogenanntes Tablet eingelegt und dann zu dem Teilelager verfahren..

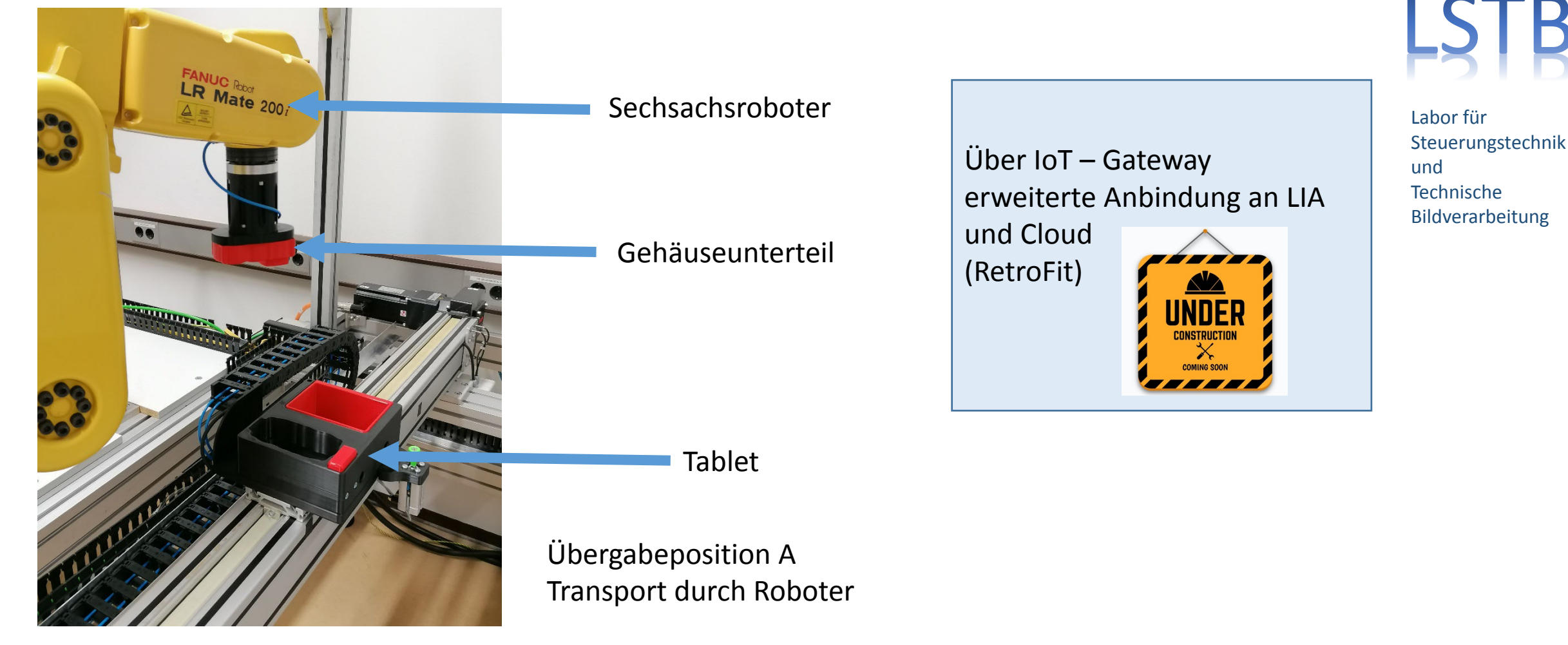

**Hochschule Bochum Bochum University** of Applied Sciences

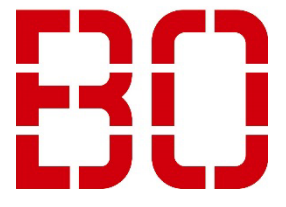

#### <span id="page-6-0"></span>**3.4 Teilelager**

In dem Teilelager sind die Wellen und Zahnräder deponiert. In Abhängigkeit der zu fertigenden Getriebevariante werden die einzelnen Lagerpositionen angefahren und die benötigten Teile in ein Fach des Tablets befördert.

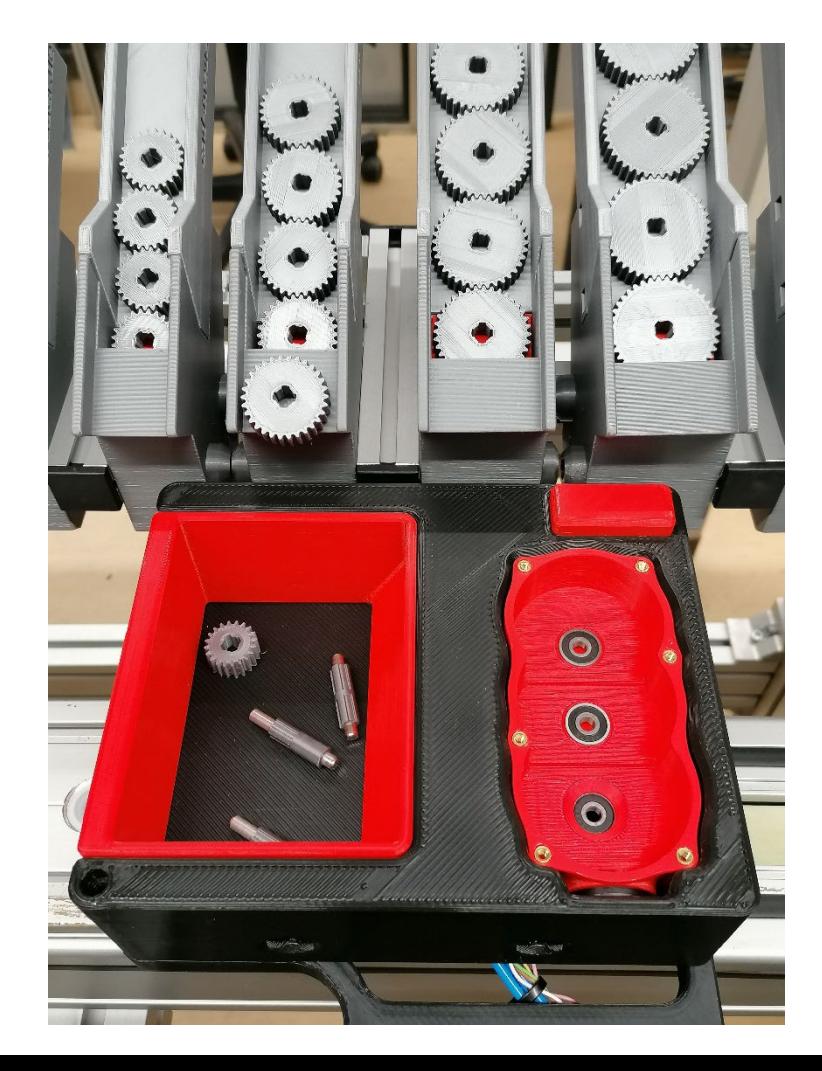

Teilelager mit Getriebekomponenten Im Vordergrund Tablet mit Gehäuseunterteil und Getriebekomponenten

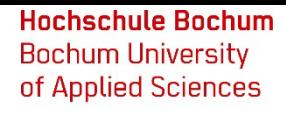

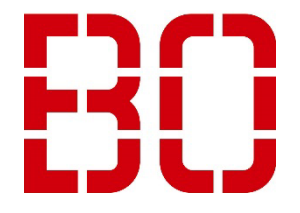

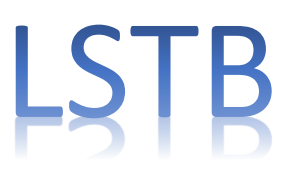

#### **3.4 Teilelager**

Der Füllstand der Lagerfächer wird mit einem intelligenten Bildverarbeitungssystem ermittelt. Das Bildverarbeitungssystem ist in einer Höhe von 1,20 m über dem 1m breiten Lager positioniert. Wenn LIA den Auftrag für die Montage eines Getriebes bekommt wird der Typ und die Anzahl der zu verwendenden Komponenten (Achsen, Zahnräder) ermittelt und der für das Lager zuständigen SPS übermittelt. Daraufhin werden die Lagerbestände optisch erfasst und mit den Anforderungen abgeglichen. Bei einer Abweichung wird eine entsprechende Meldung ausgegeben und das Lager muss aufgefüllt werden. Über die optische Kontrolle wird auch der Entnahmevorgang kontrolliert.

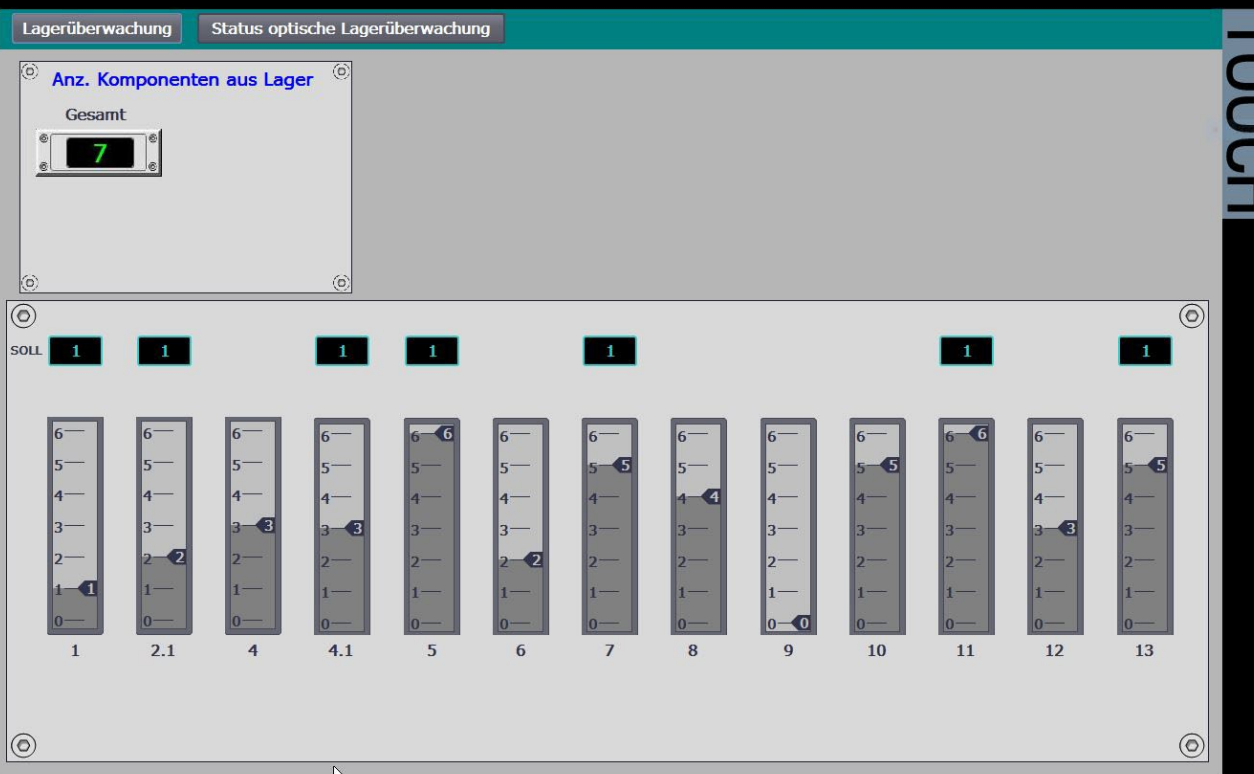

In diesem Beispiel werden aus den Lagerfächern 1, 2.1, 4.1, 5, 7, 11 und 13 jeweils ein Teil angefordert. Der Bestand in den entsprechenden Fächern ist größer also gibt es keine Fehlermeldung. Eine Fehlermeldung würde ausgegeben wenn Teile aus z.B. Fach 9 angefordert würden.

**Hochschule Bochum Bochum University** of Applied Sciences

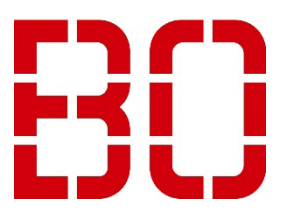

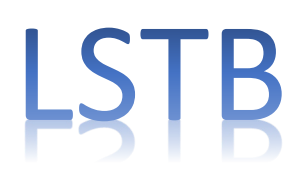

Labor für Steuerungstechnik und Technische Bildverarbeitung

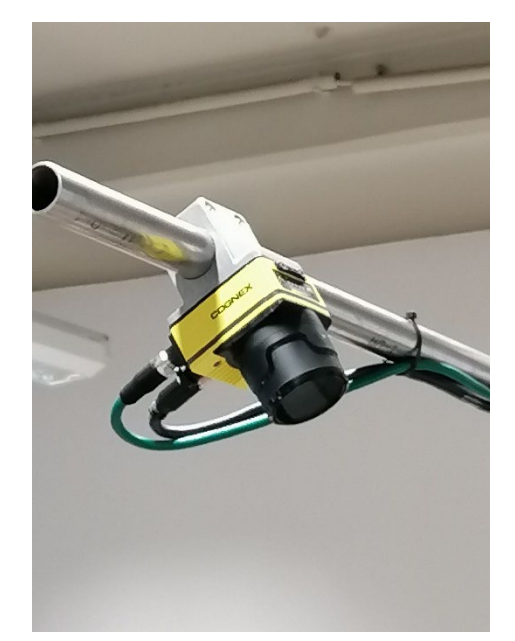

Verwendete 'smart camera'

#### <span id="page-8-0"></span>**3.5 Portalroboter**

Der Portalroboter wurde inklusive der Steuerung im Rahmen einer Bachelorarbeit im Labor für Steuerungstechnik und Technische Bildverarbeitung entwickelt. Er übernimmt den Transport der Tablets von Linearachse 2 zu Linearachse 3.

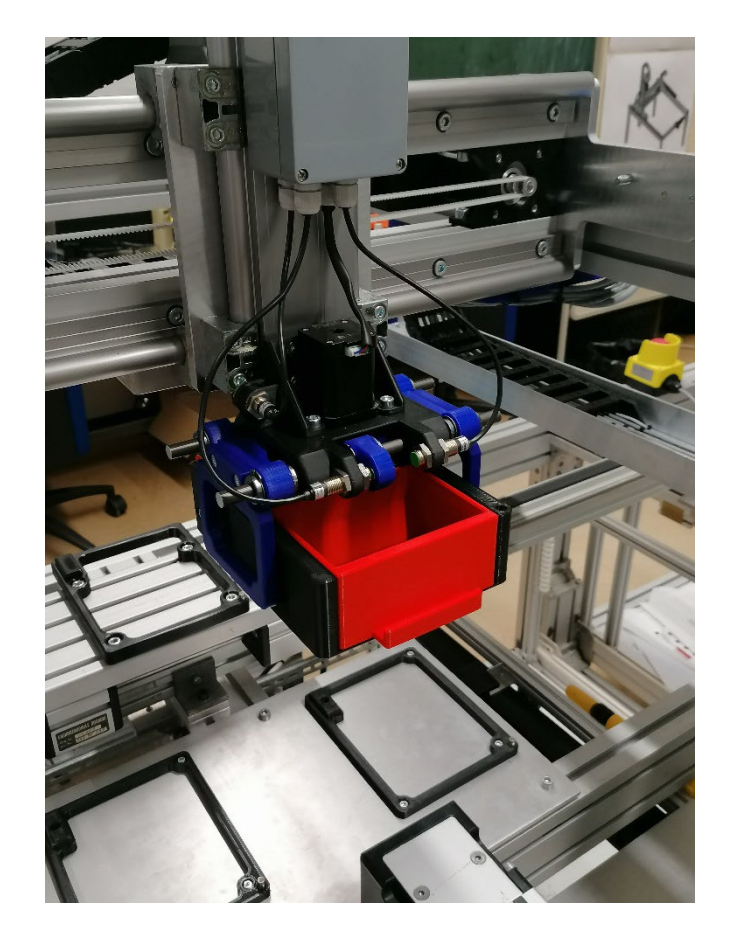

Portalroboter bei dem Transport des Tablets

**Hochschule Bochum Bochum University** of Applied Sciences

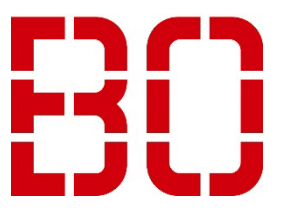

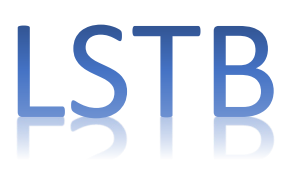

# <span id="page-9-0"></span>**3.6 Identifikation der Getriebeteile und deren Lage**

Damit die Getriebe montiert werden können müssen die Einzelteile zuerst wieder vereinzelt werden. Ein Bildverarbeitungssystem detektieren die Teile und ihre Lage. Dazu werden die Teile aus dem Tablet auf einen, im Labor entwickelten, Rütteltisch mit einem integrierten Beleuchtungstisch abgelegt.

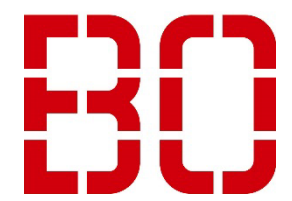

**Hochschule Bochum Bochum University** of Applied Sciences

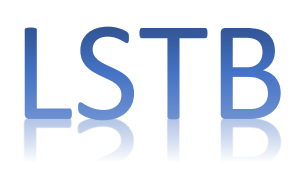

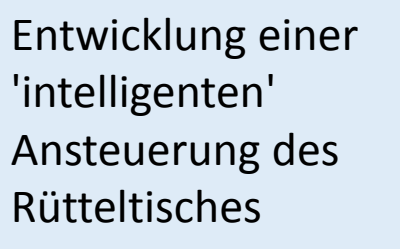

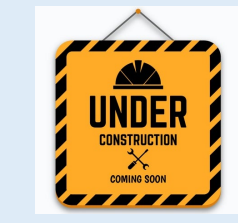

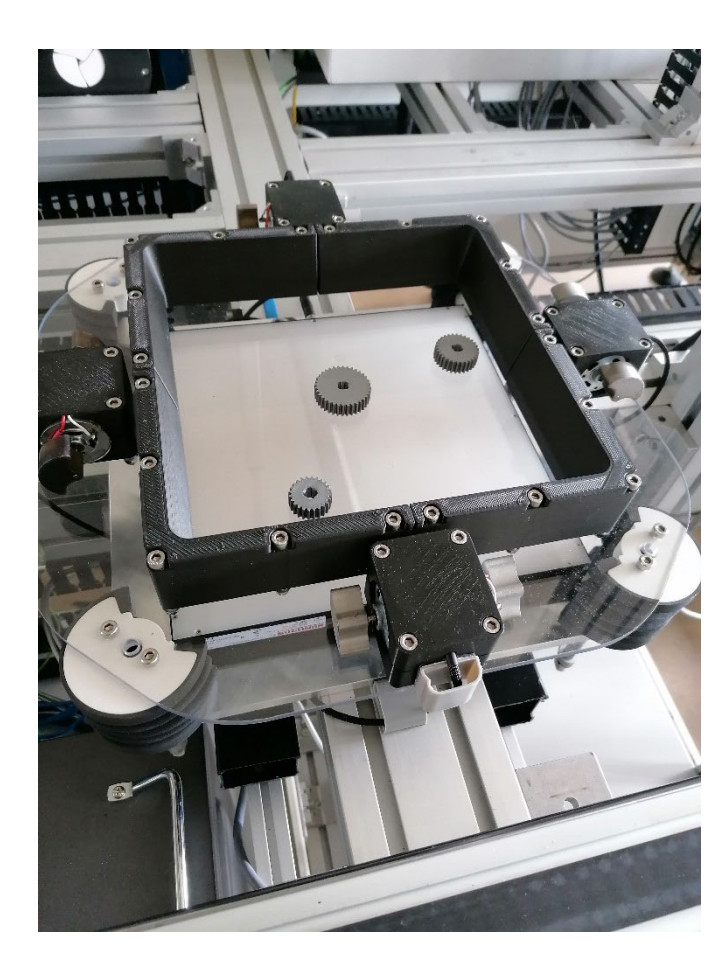

# <span id="page-10-0"></span>**3.7 Montage der Zahnräder und Wellen mit COBOT**

Nach dem die Lage der Einzelteile (Wellen und Zahnräder) durch ein Bildverarbeitungssystem detektiert wurde greift eine Cobot die Teile und montiert sie in das Getriebegehäuse. In wie weit die weitere Montage automatisiert oder kollaborierend (Cobot-Mensch) durchgeführt wird, zeigt sich im weiteren Verlauf des Projekts.

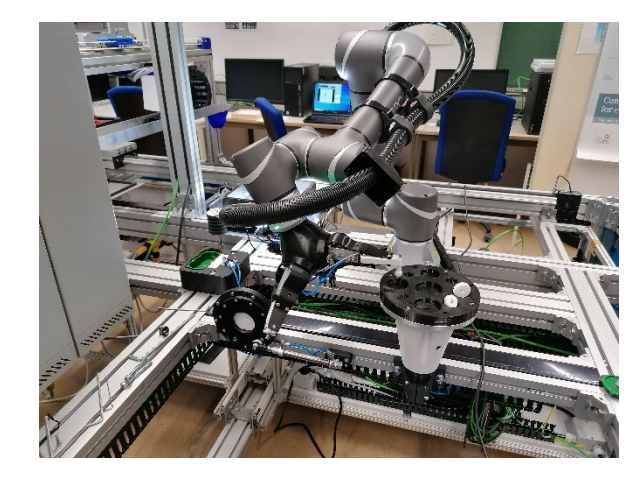

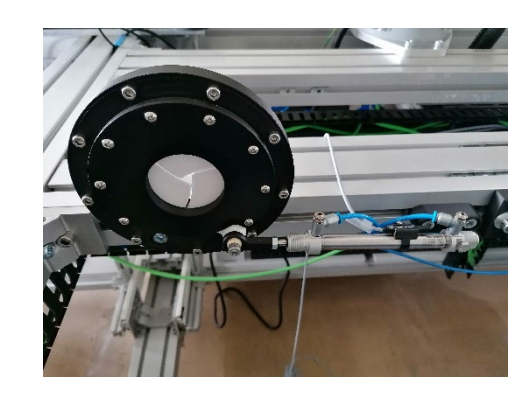

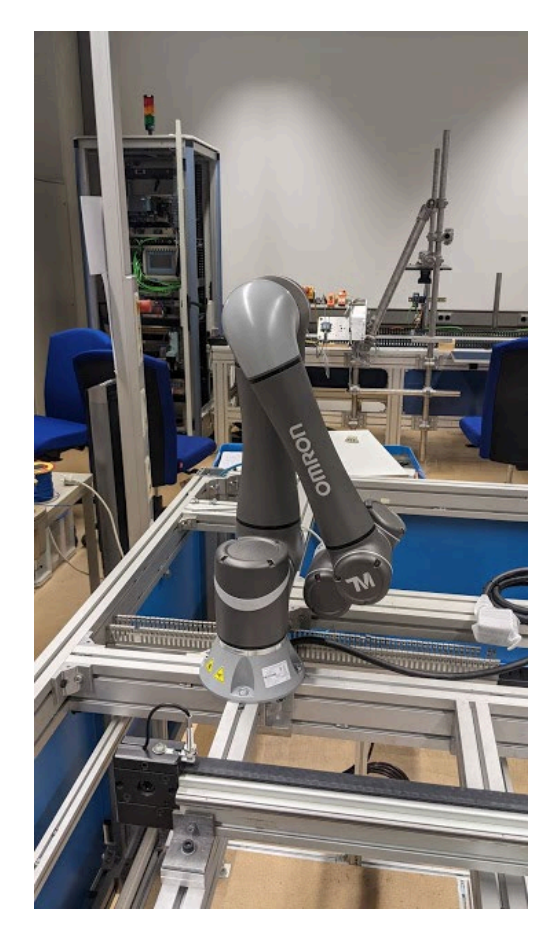

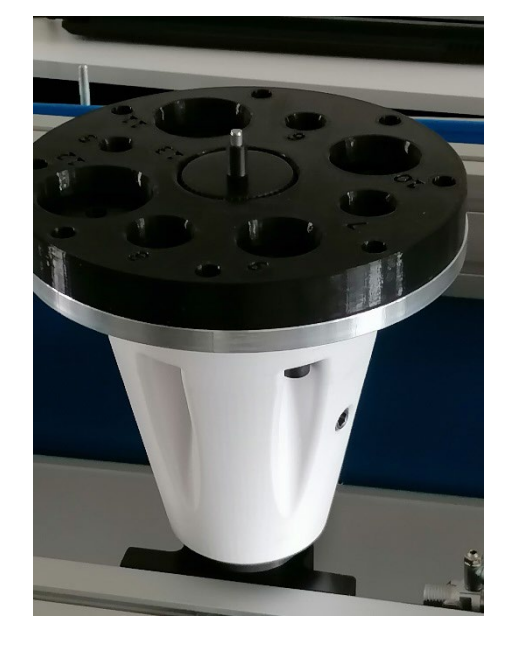

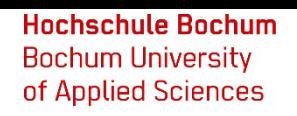

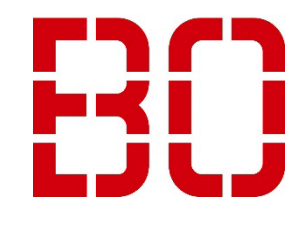

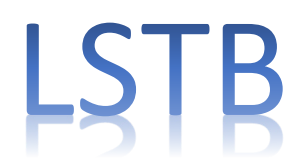

# **3.7 Montage der Getriebe und COBOT**

Die Fotos zeigen den Cobot bei der Montage der Wellen in das Getriebegehäuse. Eine Herausforderung dabei ist die Einhaltung der durch die Kugellager vorgegebenen Toleranzen bei der Positionierung der Wellen.

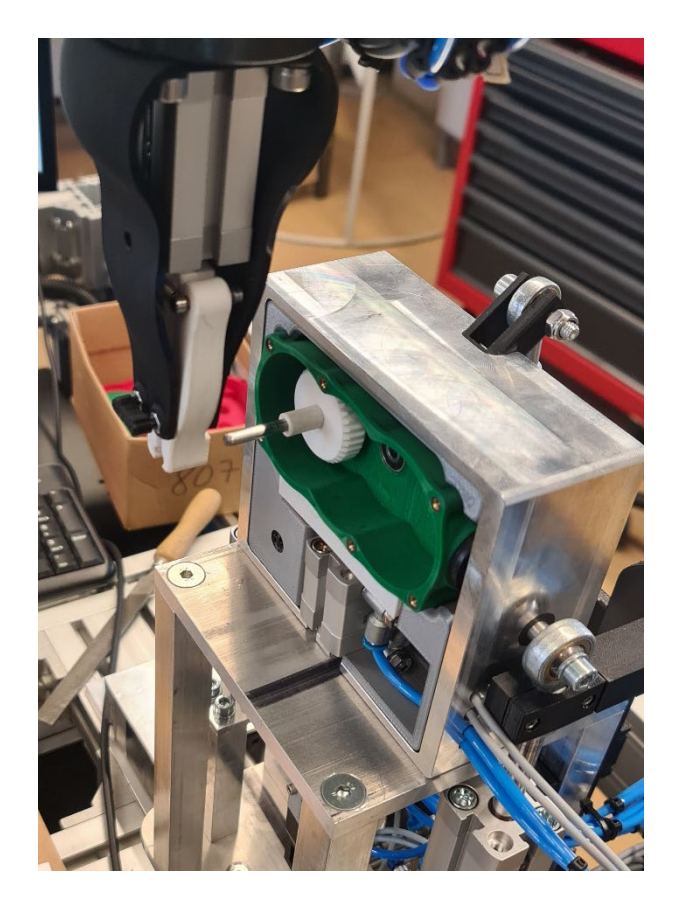

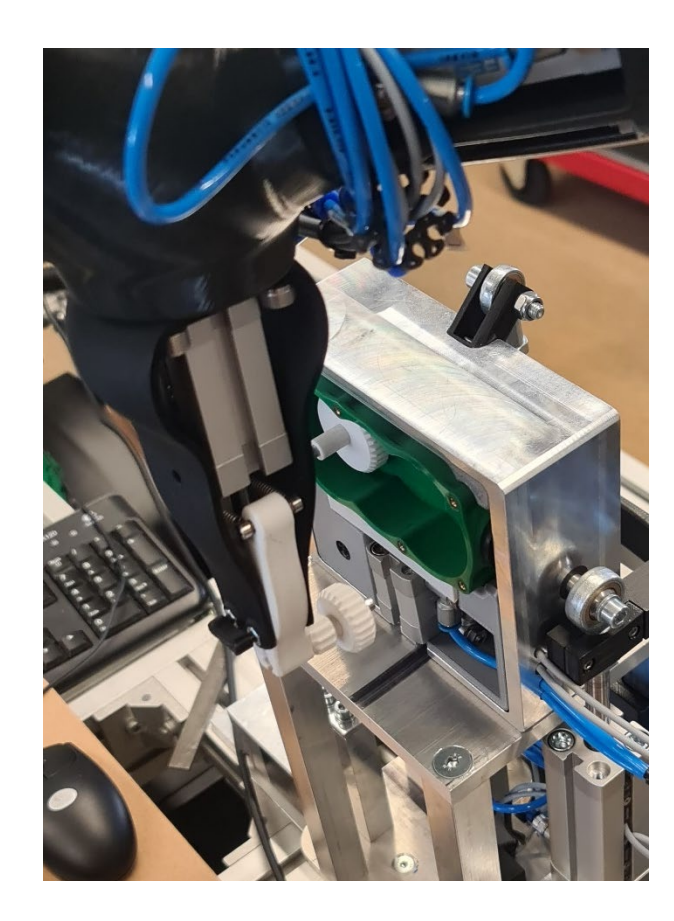

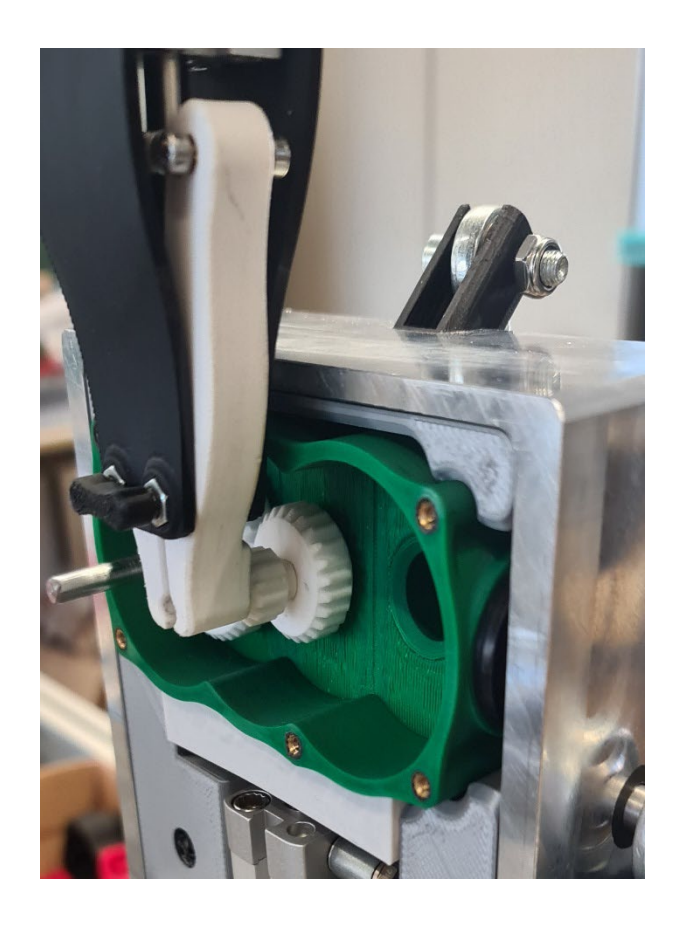

**Hochschule Bochum Bochum University** of Applied Sciences

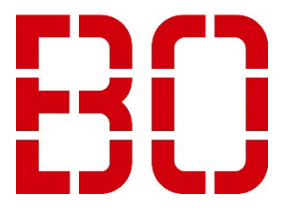

# **3.7 Montage der Getriebe und COBOT**

Für den COBOT wurden in studentischen Projekten aufgabenspezifische Greifsysteme entwickelt, konstruiert und im 3D-Druckverfahren gefertigt.

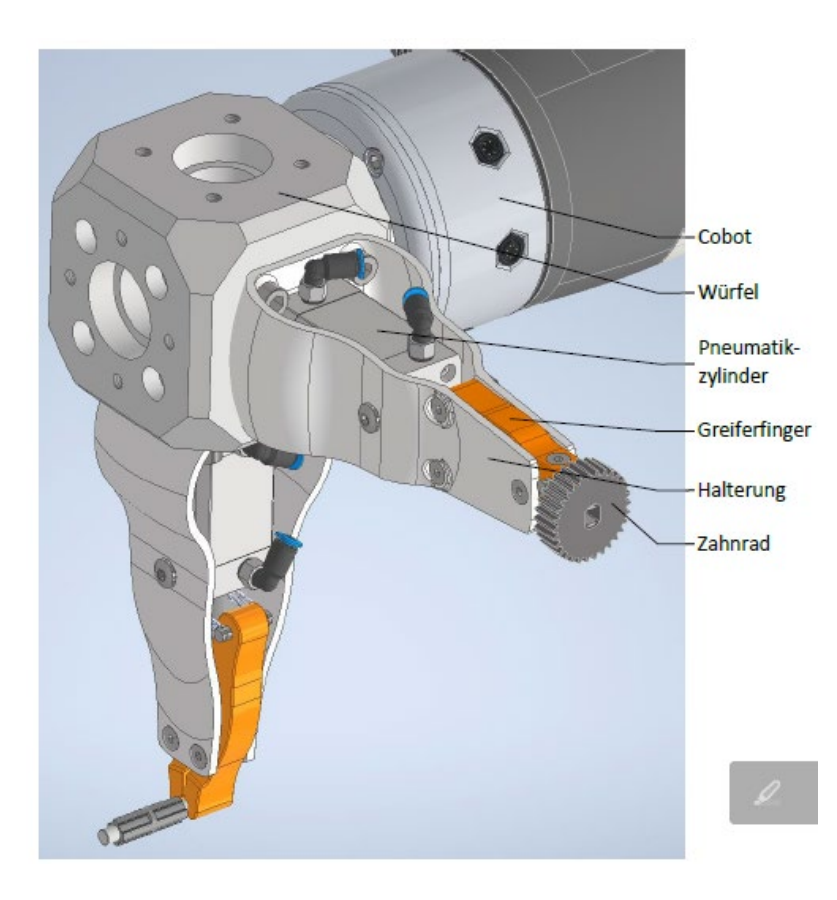

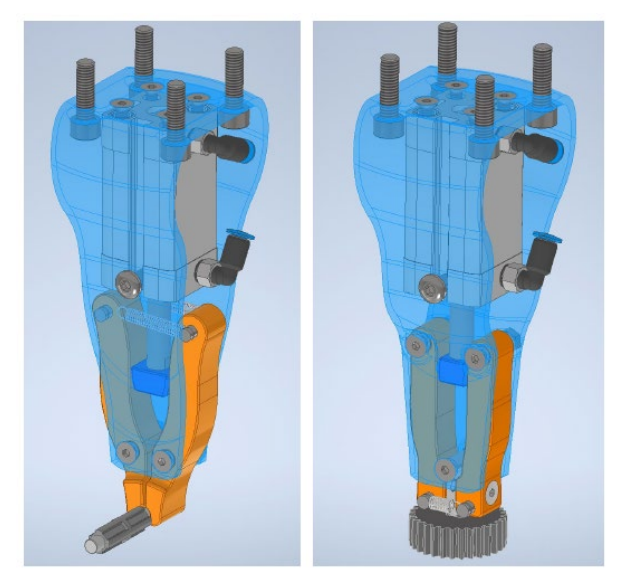

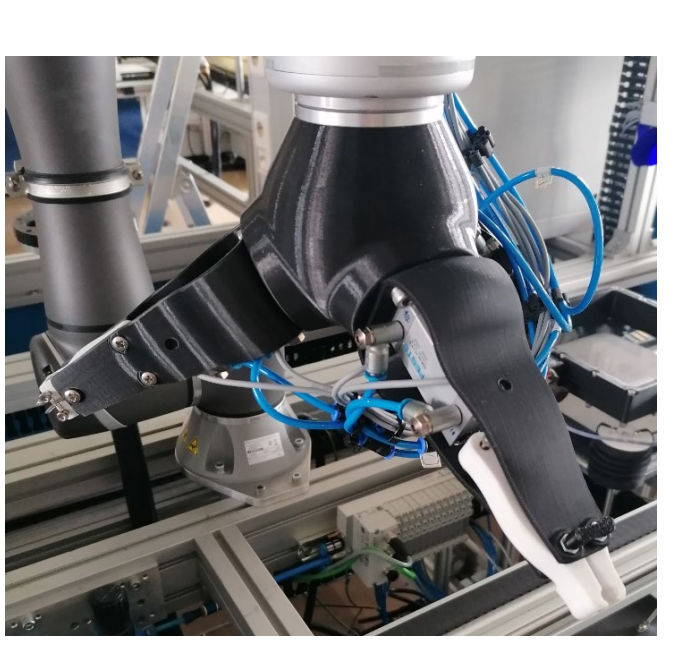

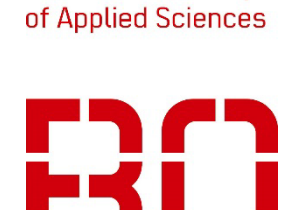

**Hochschule Bochum Bochum University** 

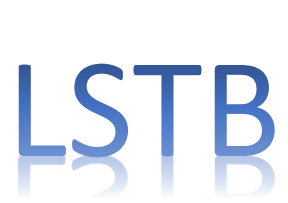

# **3.7 Montage der Getriebe und COBOT**

Die Bestückung des Getriebegehäuses mit den Wellen/Zahnräderkombinationen erfolgt aus fertigungstechnischen Gründen in vertikaler und horizontaler Lage des Gehäuses. Eine entsprechende Schwenkvorrichtung wurde im Rahmen einer Masterarbeit entwickelt und im 3D-Druck und in der mechanischen Werkstatt der BO gefertigt.

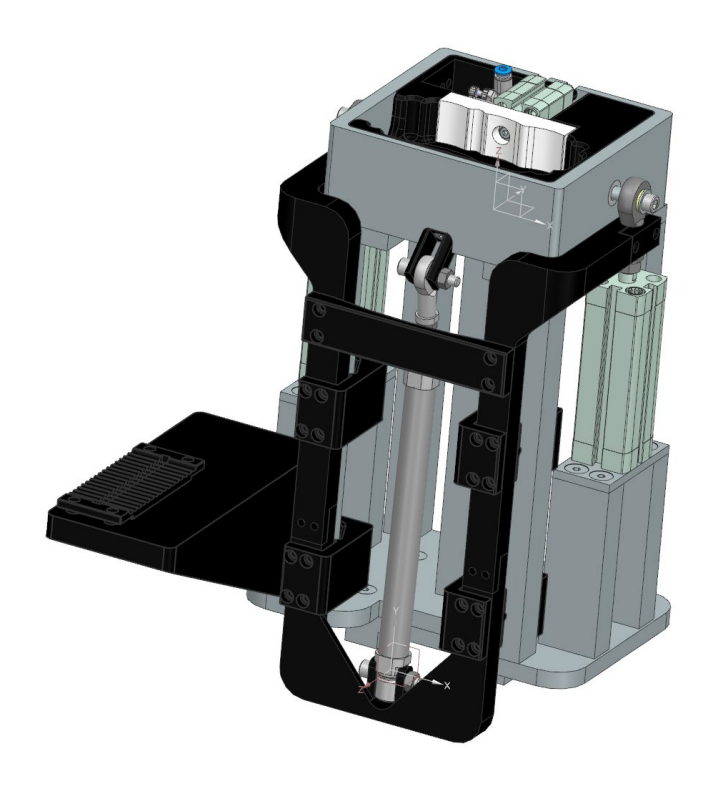

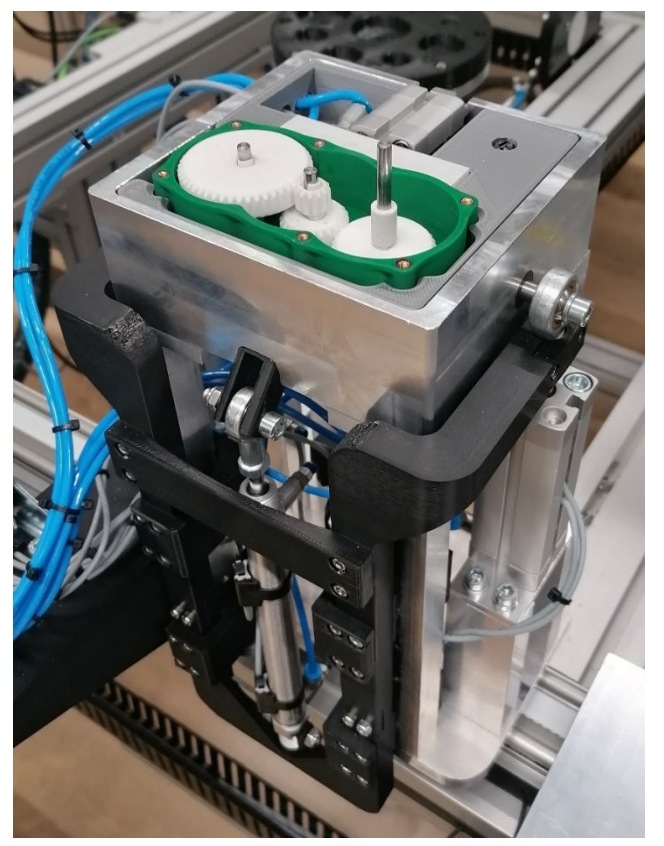

**Hochschule Bochum Bochum University** of Applied Sciences

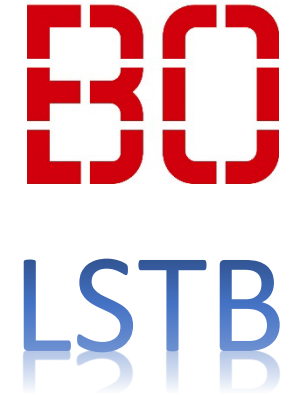

#### **3.8 Montage des Gehäusedeckels mit einem SCARA-Roboter**

Der Deckel des Getriebegehäuses wird mit einem SCARA-Roboter montiert und verschraubt. Auch dabei kommen wieder Komponenten (Schrauber, Haltevorrichtungen) zum Einsatz, die in studentischen Projekten konstruiert und gefertigt wurden.

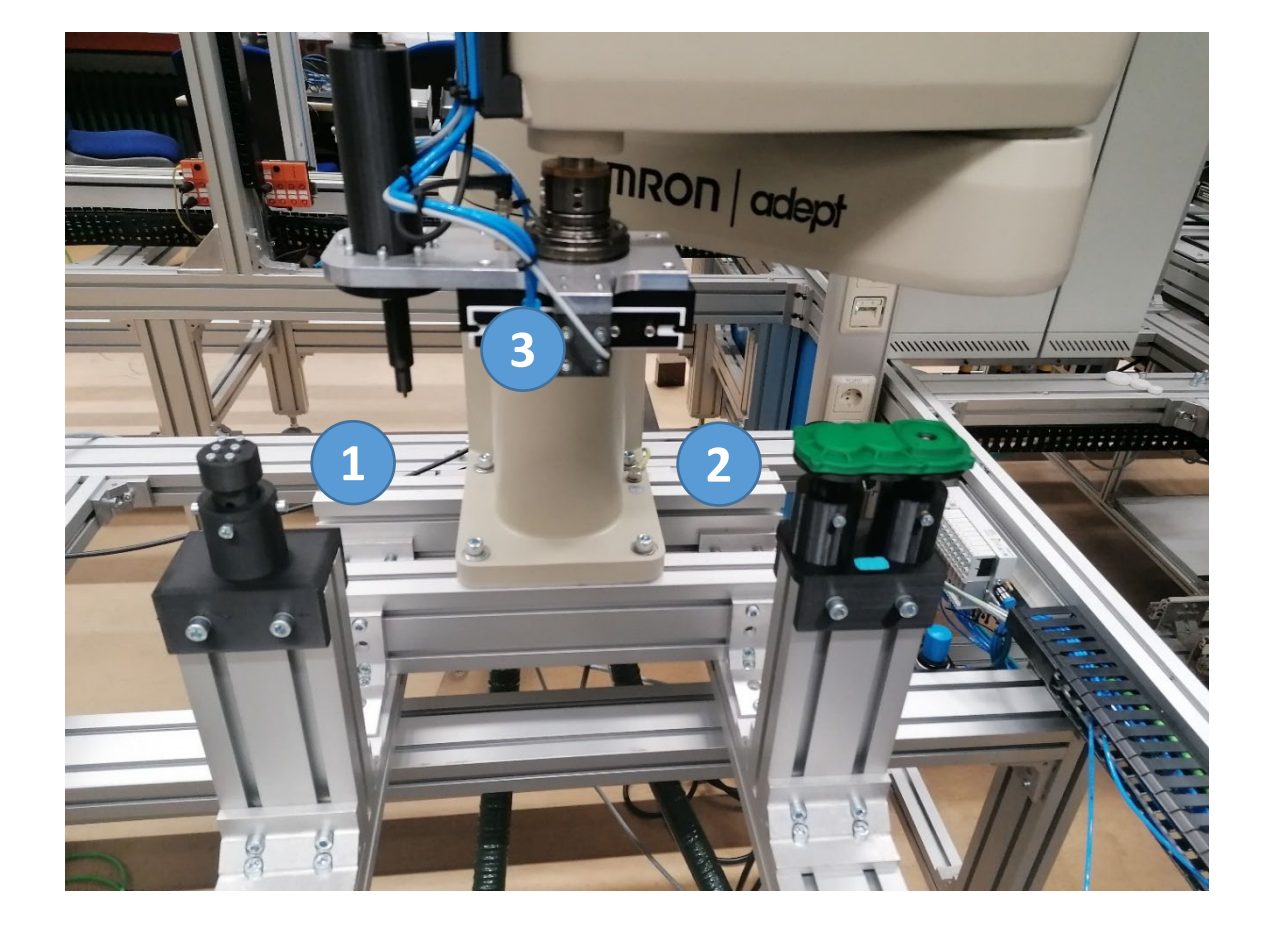

1 Aufnahme, Vorrat Schrauben 2 Aufnahme, Vorrat Getriebedeckel 3 Robot Greifer mit Schrauber

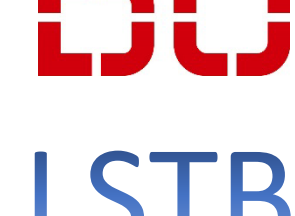

Labor für Steuerungstechnik und Technische Bildverarbeitung

**Hochschule Bochum Bochum University** of Applied Sciences

# **3.8 Montage des Gehäusedeckels mit einem SCARA-Roboter**

Der Deckel des Getriebegehäuses wird von einem SCARA-Roboter montiert und verschraubt. Nach einer abschließenden optischen Kontrolle kann das Getriebe entnommen und das nächste Getriebe montiert werden.

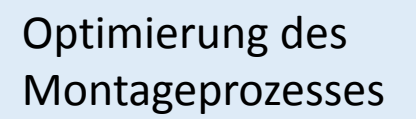

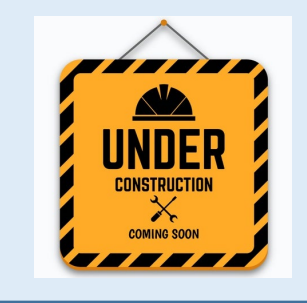

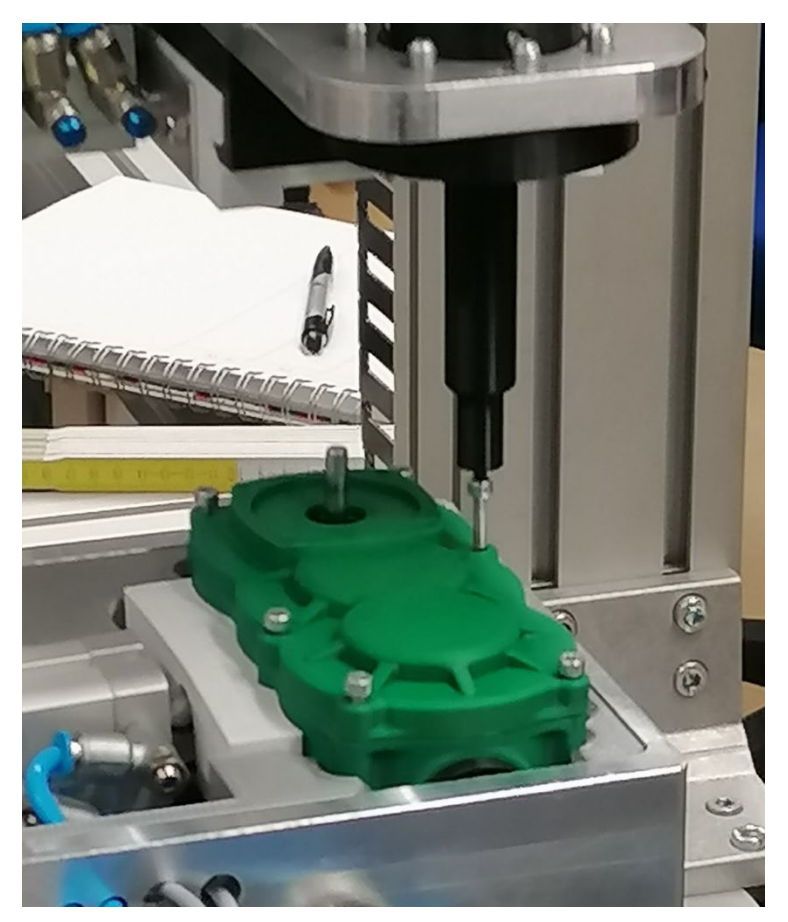

**Hochschule Bochum Bochum University** of Applied Sciences

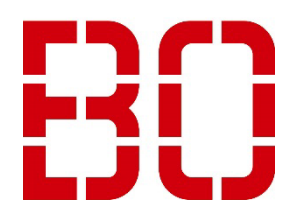

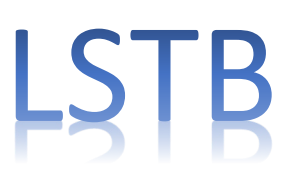

#### **3.9 Digitaler Zwilling**

Im Rahmen einer Masterarbeit wurde ein digitaler Zwilling mit Echtzeitdatenabindung von LIA erstellt. Dabei werden die Softwarekomponenten Siemens SIMIT und Siemens NX MCD (Mechtronic Concept Designer) eingesetzt.

Die Bearbeitung von diesem Thema wird im Rahmen von weiteren Masterarbeiten fortgesetzt

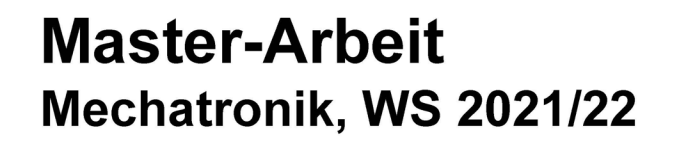

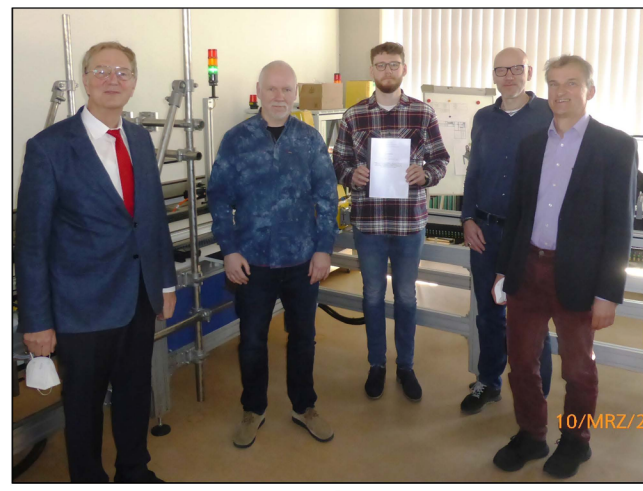

Dudziak Mohr Wilmshöfer **Binder** Feldermann 10.03.2022

im Hintergrund: Lehrsystem für intelligente Automatisierung LIA

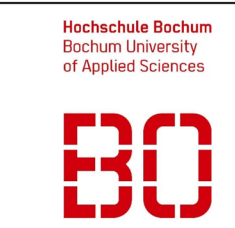

- Tim Wilmshöfer, M.Sc., **B.Eng. Mechatronik**
- Echtzeitfähiger digitaler Zwilling mit Siemens SIMIT und Siemens NX **Mechatronics Concept** Designer für LIA
- FB M. Labor für Steuerungstechnik und Technische Bildverarbeitung
- Betreuer: Dipl.-Ing. Binder Dipl.-Ing. Mohr
- Prüfer: Prof. Dr. Dudziak Prof. Dr. Feldermann

www.hochschulebochum.de/fbm/automatisierung/laborfuer-steuerungstechnik-und-technischebildverarbeitung-Istb/Istb-lia/

448

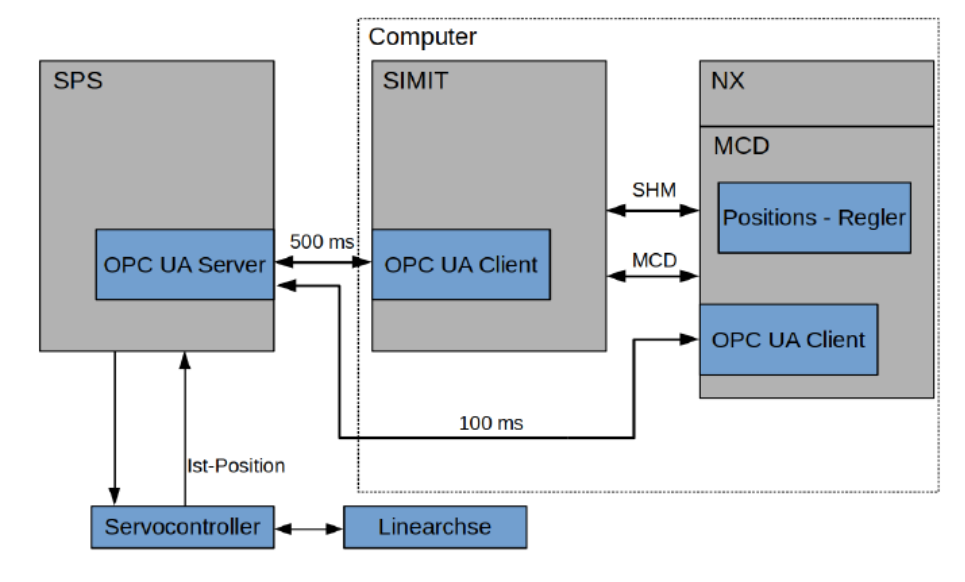

# Kooperation mit dem Institut für CAD und CAE

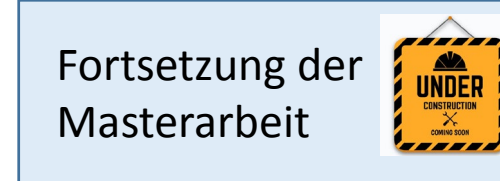

**Hochschule Bochum Bochum University** of Applied Sciences

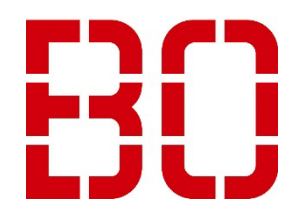

#### **3.10 Anbindung an EDGE und Cloud**

In studentischen Projekten wurde LIA an verschiedene Edgedevices und an die Mindsphere Cloud angebunden. Während bisher die Schwerpunkte auf der Realisierung der 'Konnektivität' und der Erfassung einzelner Prozesswerte gelegen hat steht künftig die Transformation von Daten zu Informationen im Vordergrund.

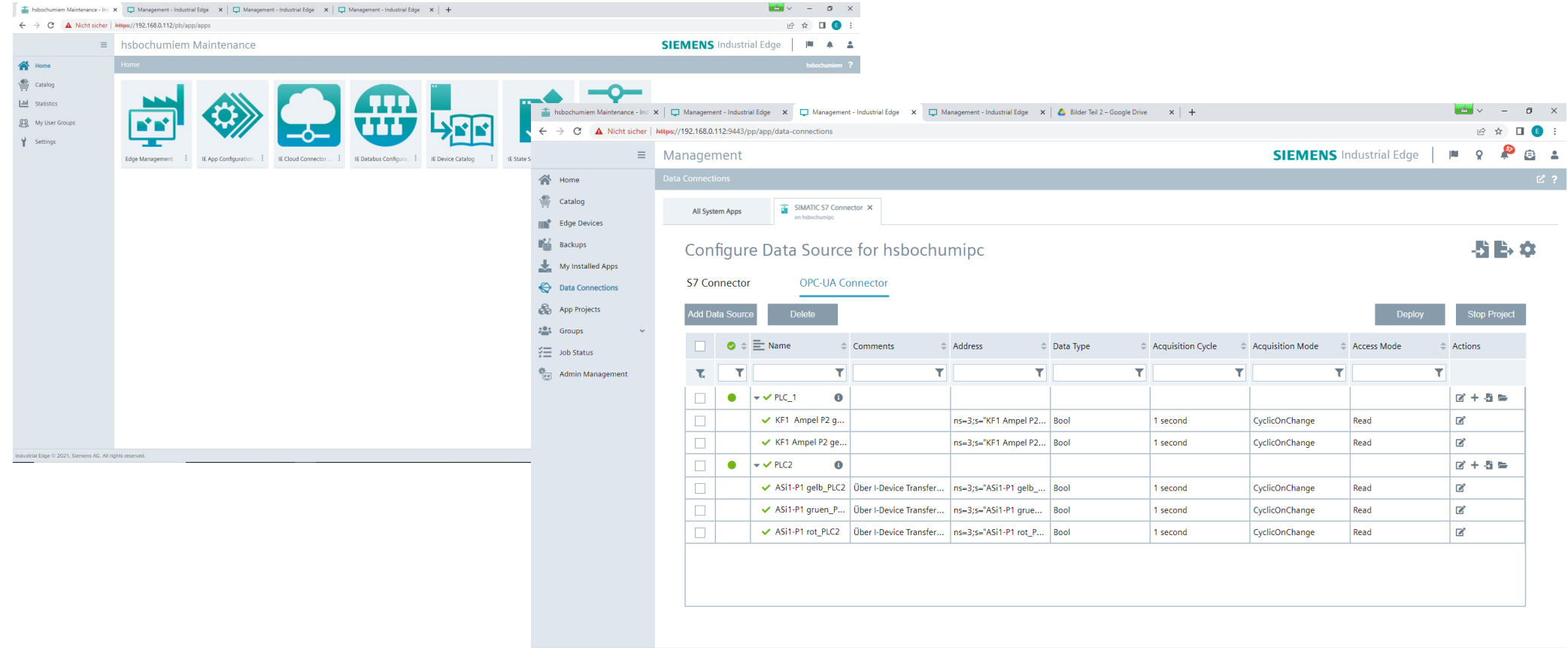

Industrial Edge © 2021, Siemens AG. All rights reserved.

**Hochschule Bochum Bochum University** of Applied Sciences

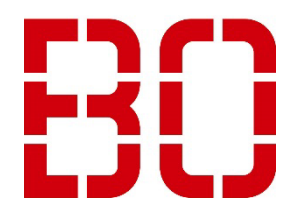

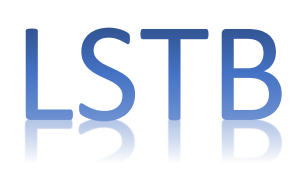

Labor für Steuerungstechnik und Technische Bildverarbeitung

Version  $1.5.6$ 

# **4. Verwendete Komponenten und Techniken der Automatisierungstechnik**

- Steuerungen SPSen, HMIs und Profinetkomponenten der Fa. SIEMENS AG
- Industrielle Netzwerke

PROFINET

ASI Komponenten verschiedener Hersteller (Siemens AG, Pepperl+Fuchs GmbH, ifm electronic GmbH … IWLAN (Anbindung von z.B. Androidgeräten als HMIs)

Gatewaylösungen z.B. Profinet <-> CAN Layer 2.0, RS 232 …

- Bildverarbeitungssysteme der Fa. Omron Electronics GmbH und Cognex Germany
- Linearachsen der Fa. Parker Hannifin ( Hiperface) und der Fa. item industrietechnik GmbH
- Roboter der Fa. Omron Electronics GmbH und FANUC
- Leitungen, Leitungsführungen und Lineartechnik der Fa. igus GmbH
- Beleuchtungssysteme der Fa. Büchner Lichtsysteme GmbH
- IIoT Industrial Internet of Things (kabelgebunden und wireless, Programmierung Mikrocontroller in C++)
- Cyberphysical Systems
- Kooperierende bzw. kollaborierende Roboter
- RetroFit
- Digitaler Zwilling
- Massiver Einsatz von 3D-Druck Technologien (CAD Breuer)
- Condition Monitoring, Predective Maintenance (in Planung)
- Anbindung an Edge/Cloud (in Arbeit)

**Hochschule Bochum Bochum University** of Applied Sciences

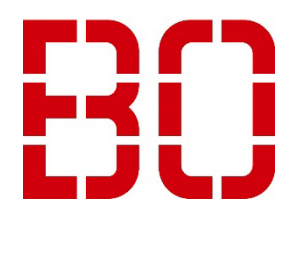

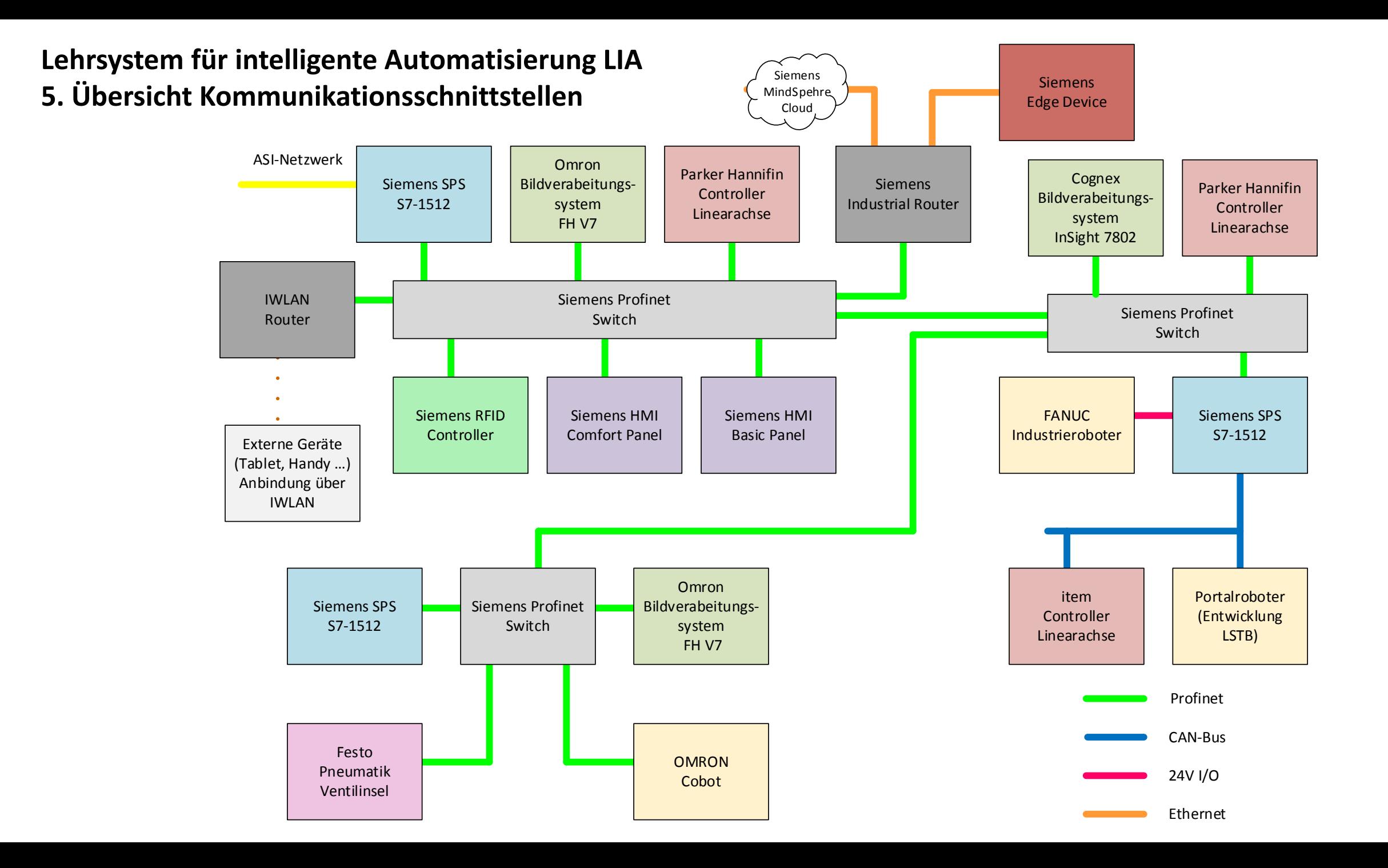

# **6. Die Unterstützer von LIA aus der Industrie 1/3**

Wir danken allen Partnern und Unterstützern die die Realisierung von LIA erst möglich gemacht haben.

Logo Anschrift und in diesem Projekt verwendete Dienstleistungen und Komponenten (alphabetisch)

**IMAGING LIGHT** TECHNOLOGY

Büchner Lichtsysteme GmbH 86465 Welden Beleuchtungssysteme für die Technische Bildverarbeitung

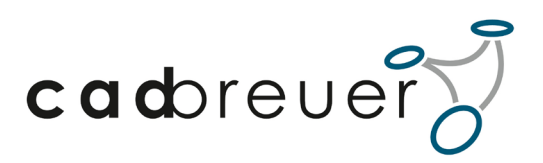

CAD Ing.-Büro Breuer 57462 Olpe Konstruktionsdienstleistung, 3D-Druck

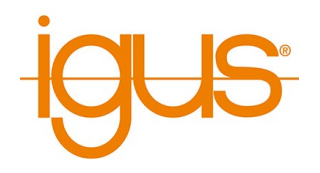

igus GmbH 51147 Köln Linear- und Antriebstechnik, Energieführungssysteme **Hochschule Bochum Bochum University** of Applied Sciences

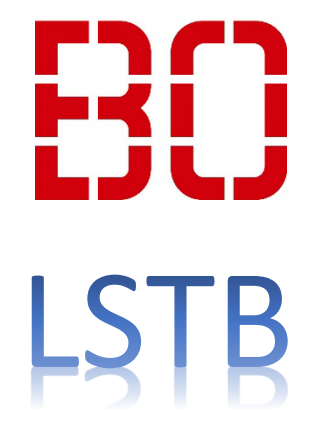

#### **6. Die Unterstützer von LIA 2/3**

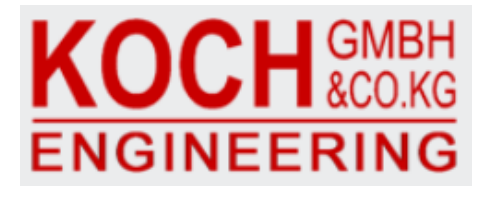

KOCH GmbH & Co. KG 32361 Pr. Oldendorf Antriebstechnik

OMRON

Omron Electronics GmbH 40764 Langenfeld Technische Bildverarbeitung, Cobots

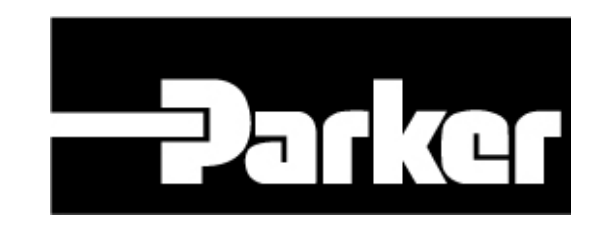

Parker Hannifin GmbH 41564 Kaarst (Germany) Antriebstechnik

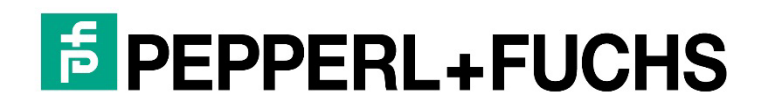

Pepperl+Fuchs SE 68307 Mannheim AS-Interface Komponenten, Gateways, Sensoren **Hochschule Bochum Bochum University** of Applied Sciences

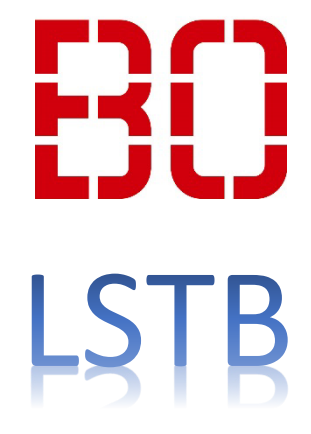

#### **6. Die Unterstützer von LIA 3/3**

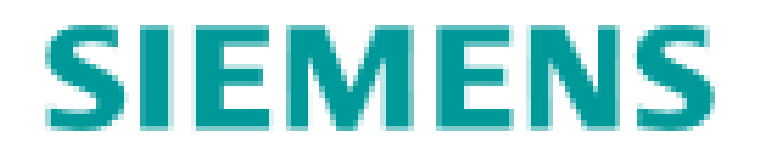

Siemens AG 80333 München Steuerungstechnik, Profinetkomponenten **Hochschule Bochum Bochum University** of Applied Sciences

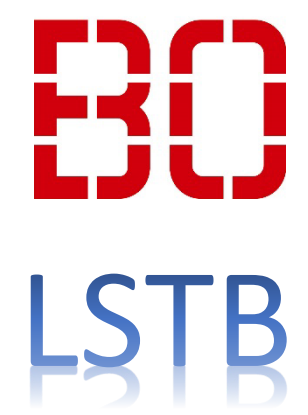

# **7. Im Rahmen von LIA durchgeführte studentische Projekte und Abschlussarbeiten**

- Entwicklung von Anwendungen für die IOT2050-Plattform: MQTT- und OPC UA-Kommunikation sowie Konfiguration
- Systemanalyse Rütteltisch
- Erstellung eines digitalen Zwillings mit Siemens SIMIT und Siemens NX MCD
- Konstruktion und Aufbau eines Portalroboters für LIA
- Inbetriebnahme eines Siemens OpenControllers
- Inbetriebnahme von IoT Gateways zur Realisierung von Retro-Fit
- · Einrichtung und Programmierung eines kollaborierenden Industrieroboters ("Cobot") zur automatisierter Montage v
- Anbindung von LIA an CLOUD (Siemens Mindsphere) und EDGE
- Erstellung eines Konzepts für die optische Füllstandskontrolle in einem Teilelager
- Inbetriebnahme von IoT Gateways zur Realisierung von Retro-Fit
- Recherche und Bewertung von Subsystemen der Getriebedeckelmontage in der Industrie
- Entwicklung eines variantenadaptiven Montagekonzepts am Beispiel von Kleingetrieben

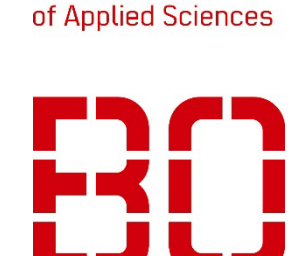

**Hochschule Bochum Bochum University** 

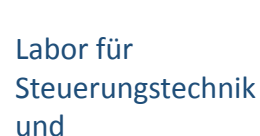

und Technische

#### **8. Versionshinweise**

Die Versionshinweise sind ab Version 5 aufgeführt

Version 5 Oktober 2022

- neu Abschnitt 3.4 Teilelager optische Füllstandsüberwachung
- neu Abschnitt 5. Übersicht Kommunikationsschnittstellen Cognex InSight 7802

Version 6.1 Februar 2024

- neu Abschnitt 3.9 Montage des Gehäusedeckels …

**Hochschule Bochum Bochum University** of Applied Sciences

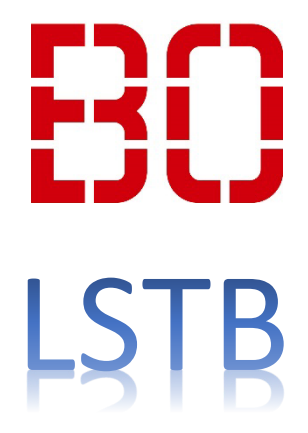